SOFTWARE MODULO SERVIZIO EDITORIALE

# Gestione<br>Studio Legale

La soluzione gestionale modulare più efficace e flessibile per l'organizzazione dello studio legale.

## **Con** *Cliens Gestione Studio Legale*:

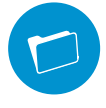

## Hai tutte le informazioni relative alla pratica in un unico fascicolo

In ogni fascicolo visualizzi la storia delle udienze e delle scadenze, le attività pianificate ancora da svolgere, le spese sostenute, i documenti di parte e di controparte, i diritti e gli onorari maturati, i contatti avuti con i clienti.

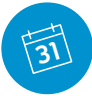

## Tieni sotto controllo l'attività dello studio

Organizzi l'agenda di studio e la sincronizzi con il Polisweb, visualizzando le attività in scadenza in giornata e quelle in scadenza nei giorni successivi; inoltre, visualizzi gli impegni in planning giornalieri, settimanali, mensili, o annuali e calcoli automaticamente i termini previsti dai codici per le attività in scadenza.

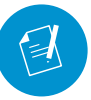

# Prepari atti e documenti di routine in modo facile e veloce

Potrai redigere gli atti telematici e preparare le note d'iscrizione a ruolo, redigere in automatico precetti, decreti ingiuntivi, lettere di mora, atti di pignoramento e lettere per comunicazioni alle assicurazioni, ai clienti e alle controparti, emettere note spese, fatture pro-forma e fatture definitive e predisporre i moduli F23 per il versamento dei vari tributi o il modulo CID.

### REQUISITI

#### **Hardware**

- 2Gb di RAM minimo
- Schermo con risoluzione 1024x768 minimo
- 1Gb di spazio disco minimo
- Non è garantito il funzionamento su NAS

#### **Sistemi operaƟ vi**

- Windows XP SP3
- Windows Vista
- Windows Seven
- Windows 8
- Windows 8.1
- Windows Server 2003 SP2 / 2003 R2
- Windows Server 2008 / 2008 R2
- Windows Server 2012 / 2012 R2

#### **Altro software**

- Java 1.7 a 32bit Oracle
- Microsoft Office 2003 o successivo a 32 bit (sono escluse le versioni di Office a 64 bit, Office Starter, Office Home and Business, Office Home and Student, Office 365)
- OpenOffice 2.2 o successive a 32 bit
- LibreOffice a 32 bit
- Nel caso in cui Cliens sia condiviso in rete, è necessario disabilitare su tutti i PC qualsiasi sistema di sincronizzazione che consenta di lavorare off-line

Libreria Giuridica Anthea Via Freguglia 4, 20122 Milano tel. 02-54101728 - www.Anthea.it

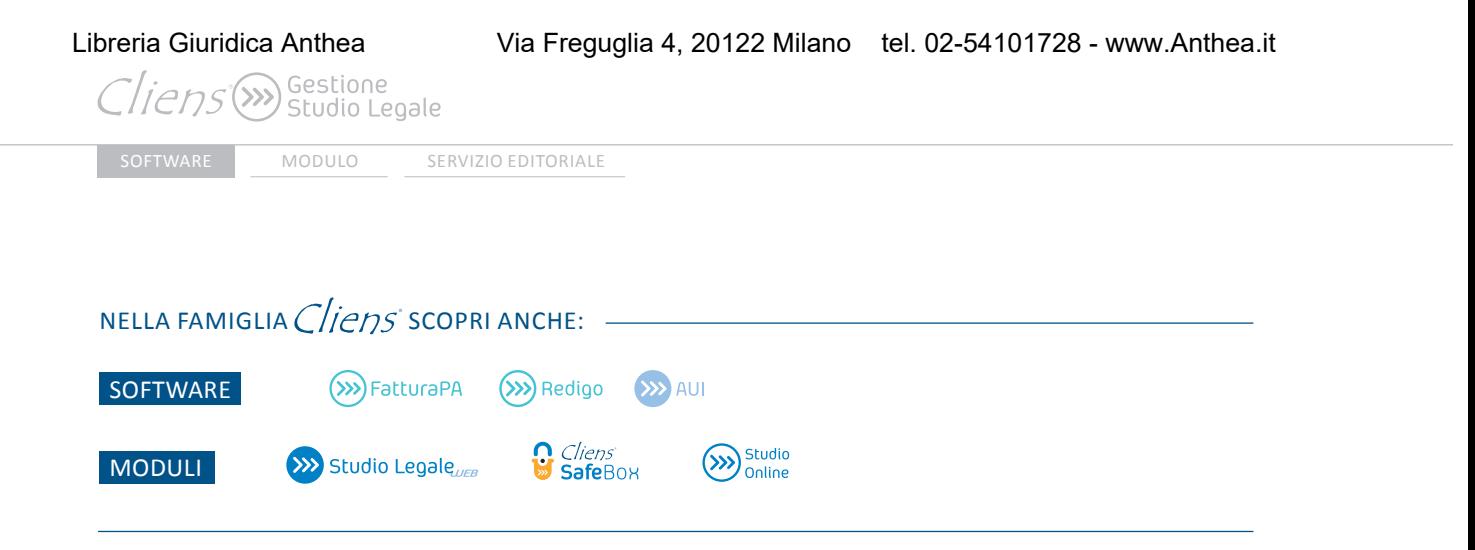

Per maggiori informazioni contatta il tuo Agente o Rivenditore Giuffrè di zona

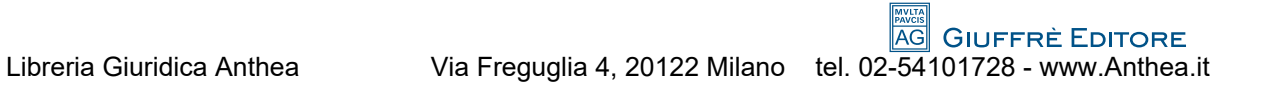